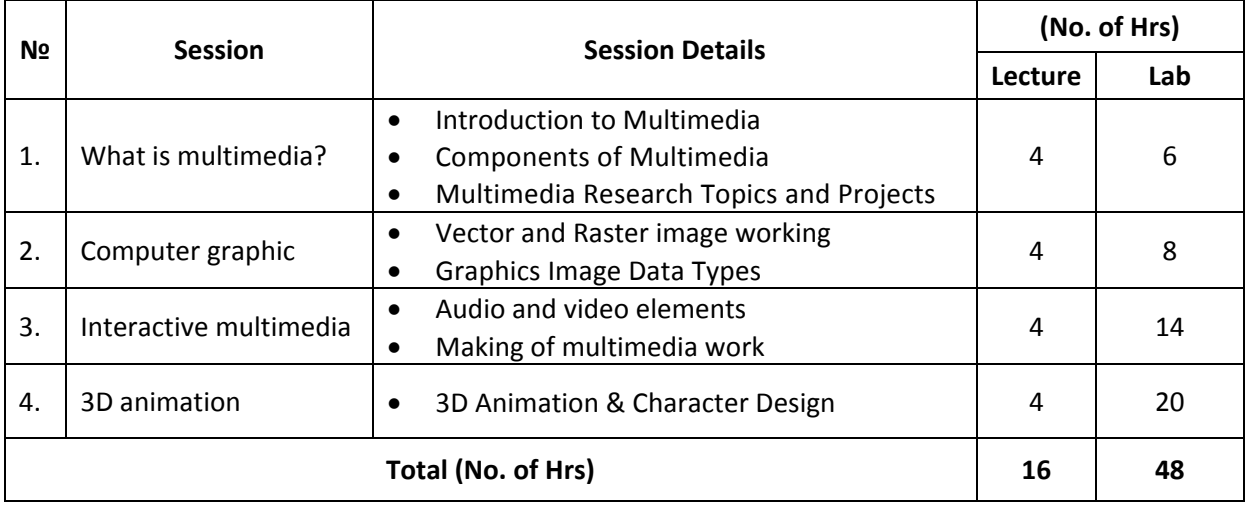

# **CURRICULUM "Multimedia Processing"**

# **Section 1: What is multimedia?**

### **Learning Objectives**

Student should learn to:

- Know to get Base of Multimedia and Components of Multimedia
- It will learn to research.

# **Content:**

- **-** What is multimedia?, History of multimedia
- **-** Multimedia and Hypermedia
- **-** World Wide Web (HTTP, HTML, XML, SMIL)
- **-** Tools of Multimedia software

### **Section 2: Computer Graphic**

### **Learning Objectives**

Student should learn to:

learn to based of numeral graphic or Digital then working graphic images.

### **Content:**

- Based of Multimedia and Internet graphic
- Vector description
- Raster description
- Media printing
- **-** Project of making Comics

### **Using materials**

- **-** Adobe IIlustrator CS 2, CorelDRAW X3
- **-** Photoshop CS 2 with Image ready
- **-** Adobe Indesign CS 2

### **Section 3: Interactive Multimedia**

### **Learning Objectives**

Student should learn to:

Know to multimedia elements such as audio or video then make product..

#### **Content:**

- **-** Basics of Storyboard
- **-** Work on audio
- **-** Video Streeming and Editing
- **-** Interactive multimedia and programming
- **-** Computer –based learning and E‐learning
- **-** Authoring technology based learning
- **-** Multimedia and Authoring projects

### **Using materials**

- **-** Sound Forge 8
- **-** Adobe Premier Pro 2
- **-** Direct MX 2004
- **-** Authorware

### **Section 4: 3D Animation**

### **Learning Objectives**

Student should learn to:

Learn to use 3D animation and Character Design then create visual product.

#### **Content:**

- **-** Based of 3D Animation
- **-** Making 3D modeling
- **-** Lighting, camera and animation
- **-** Paint 3D object
- **-** Making animation and Visual effects
- **-** Basics of making Digital movie
- **-** Digital effects
- **-** Project of making 3D animation and Visual effects

#### **Using materials**

- **-** 3D studio max 9 & Character Studio
- **-** Deep Paint 3D
- **-** Adobe After Effects 7.0

#### **REFERENCES**

#### **Web sites**

- 1. http://www.elearning.org
- 2. http://www.education.mn
- 3. http://www.elearning.mn
- 4. http://www.teachers.net
- 5. http://www.teachingsource.us
- 6. http://www.asuult.net
- 7. http://www.mycomputer.mn
- 8. http://www.computertimes.mn
- 9. http://www.mongolcampus.org/ecourse
- 10. http://www.ehlel.com/index.php?name=News&cat=25
- 11. http://www.mongoliansky.com
- 12. http://www.it2006.net/news.php
- 13. http://www.ppmn.tk/
- 14. http://learning.banjig.net/
- 15. http://www.msue.edu.mn